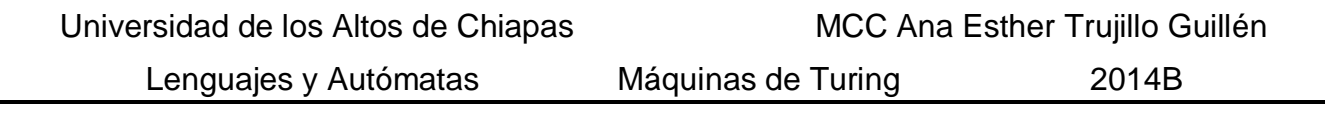

Nombre: \_\_\_\_\_\_\_\_\_\_\_\_\_\_\_\_\_\_\_\_\_\_\_\_\_\_\_\_\_\_\_\_\_\_\_\_\_\_\_\_\_\_\_\_\_\_\_\_\_\_\_\_\_\_\_\_\_\_\_\_\_\_\_\_\_\_\_\_\_\_\_\_\_

**Instrucciones**. *Realice los siguientes ejercicios. Para aquellos ejercicios que soliciten prueba de escritorio con el uso de tablas de transición, remarque la posición del cabezal en cada momento.*

1) La siguiente MT desplaza el cabezal hacia la derecha hasta encontrar un espacio en blanco (b), haciendo los cambios necesarios para que queden tantos "1" como requiera el resultado correcto.

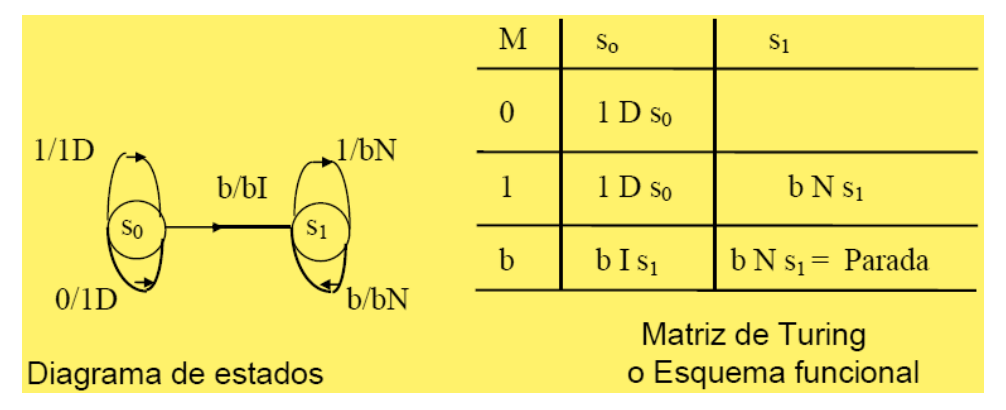

Dadas las entradas siguientes en la cinta, realice la tabla de transición para cada una de ellas. Remarque el resultado final y la posición del cabezal.

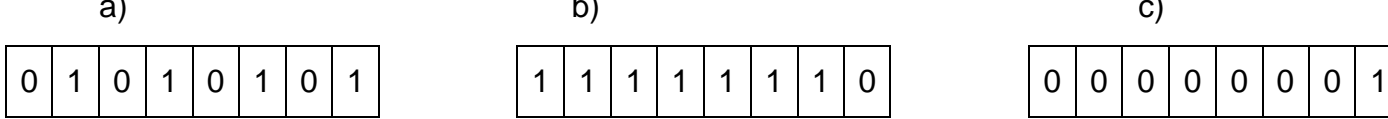

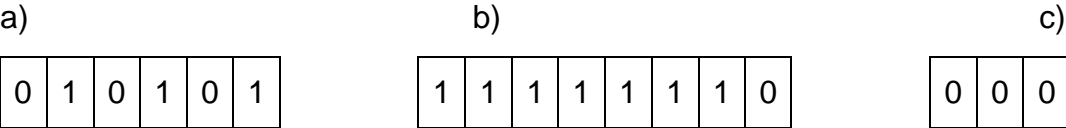

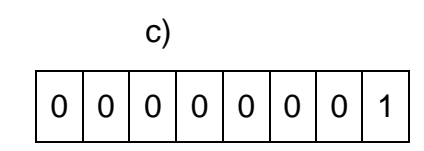

2) Dado el alfabeto  $\sum = \{0,1\}$ , diseñe la MT que acepte las secuencias de entrada {0<sup>n</sup>1<sup>n</sup>|n>0}. Utilice la siguiente tabla\* como referencia para el funcionamiento de dicha máquina.

Evalúe por lo menos dos entradas, utilizando las tablas de transición correspondientes.

*\*Edgar Alberto Quiroga Rojas, "Autómatas y Lenguajes Formales".*

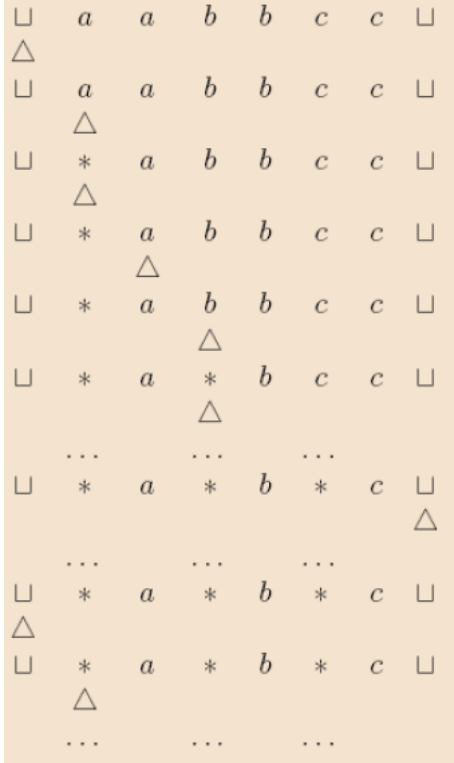

3) Diseñe la MT que dada una entrada N en binario, la acepte si esta es non y, en caso de ser par, la convierta en non. Evalúe por lo menos dos entradas utilizando tablas de transición.

4) Considere la máquina de Turing

 $M = (\{q_0, q_1, q_2, h\}, \{0, 1\}, \{0, 1, B\}, \delta, q_0, B, \{h\})$ 

De manera informal y clara describa lo que hace esta MT para cada uno de los incisos siguientes si δ consta de los siguientes conjuntos de reglas:

a) 
$$
\delta (q_0, 0) = (q_1, 1, R);
$$
  
\n $\delta (q_1, 1) = (q_0, 0, R);$   
\n $\delta (q_1, B) = (h, B, R).$   
\nb)  $\delta (q_0, 0) = (q_0, B, R)$   
\n $\delta (q_0, 1) = (q_1, B, R);$   
\n $\delta (q_1, 1) = (q_1, B, R);$   
\n $\delta (q_1, B) = (h, B, R).$   
\nc)  $\delta (q_0, 0) = (q_1, 1, R);$   
\n $\delta (q_1, 1) = (q_2, 0, L);$   
\n $\delta (q_2, 1) = (q_0, 1, R);$   
\n $\delta (q_1, B) = (h, B, R).$